**ROLL NO. \_** 

**Code: AC109/AT109 Subject: UNIX & SHELL PROGRAMMING**

## **AMIETE – CS/IT (New Scheme)**

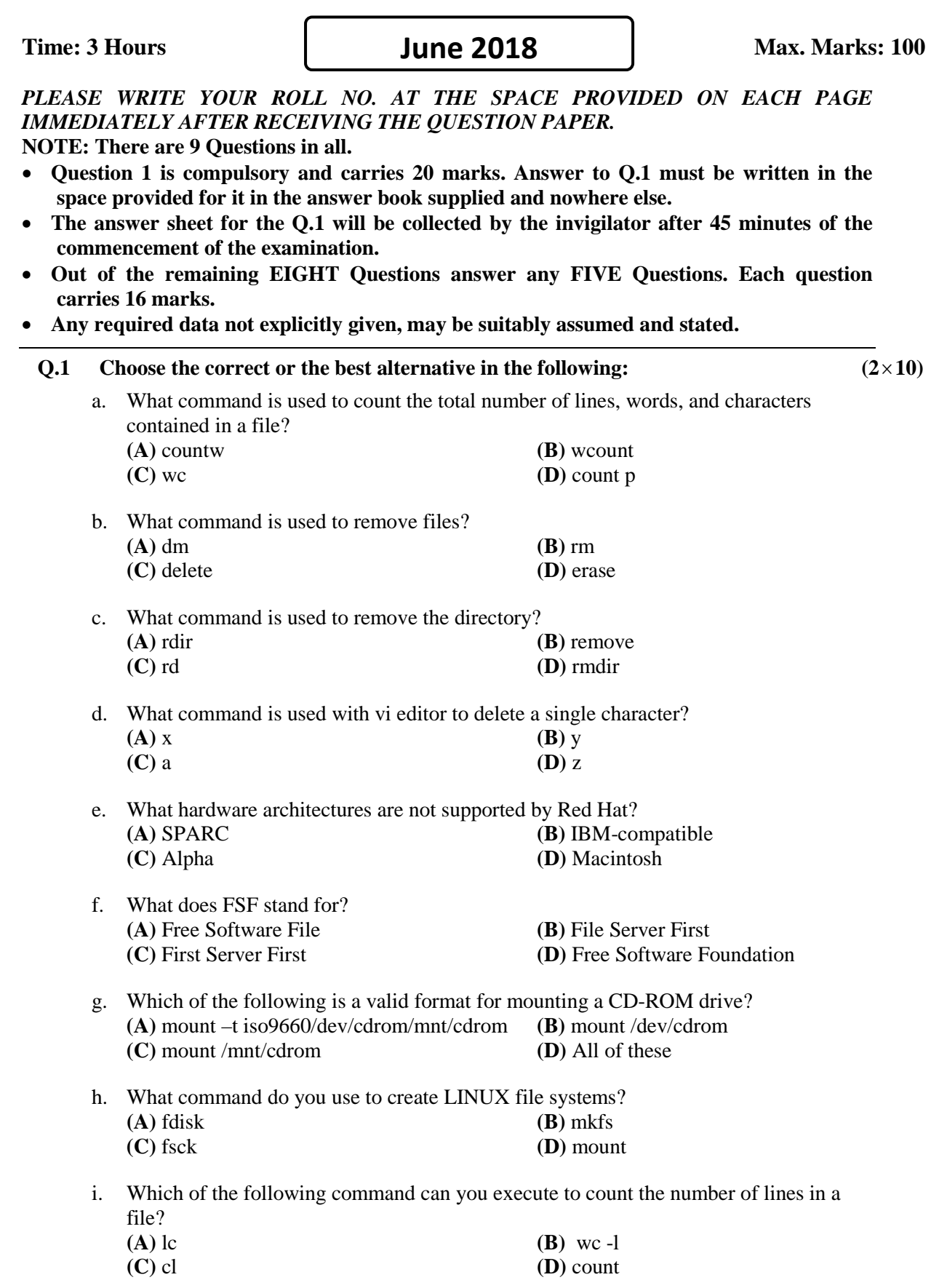

**Code: AC109/AT109 Subject: UNIX & SHELL PROGRAMMING**

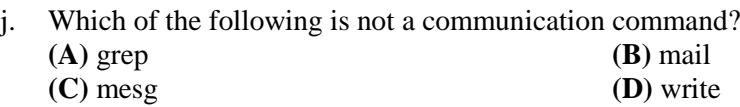

## **Answer any FIVE Questions out of EIGHT Questions. Each question carries 16 marks.**

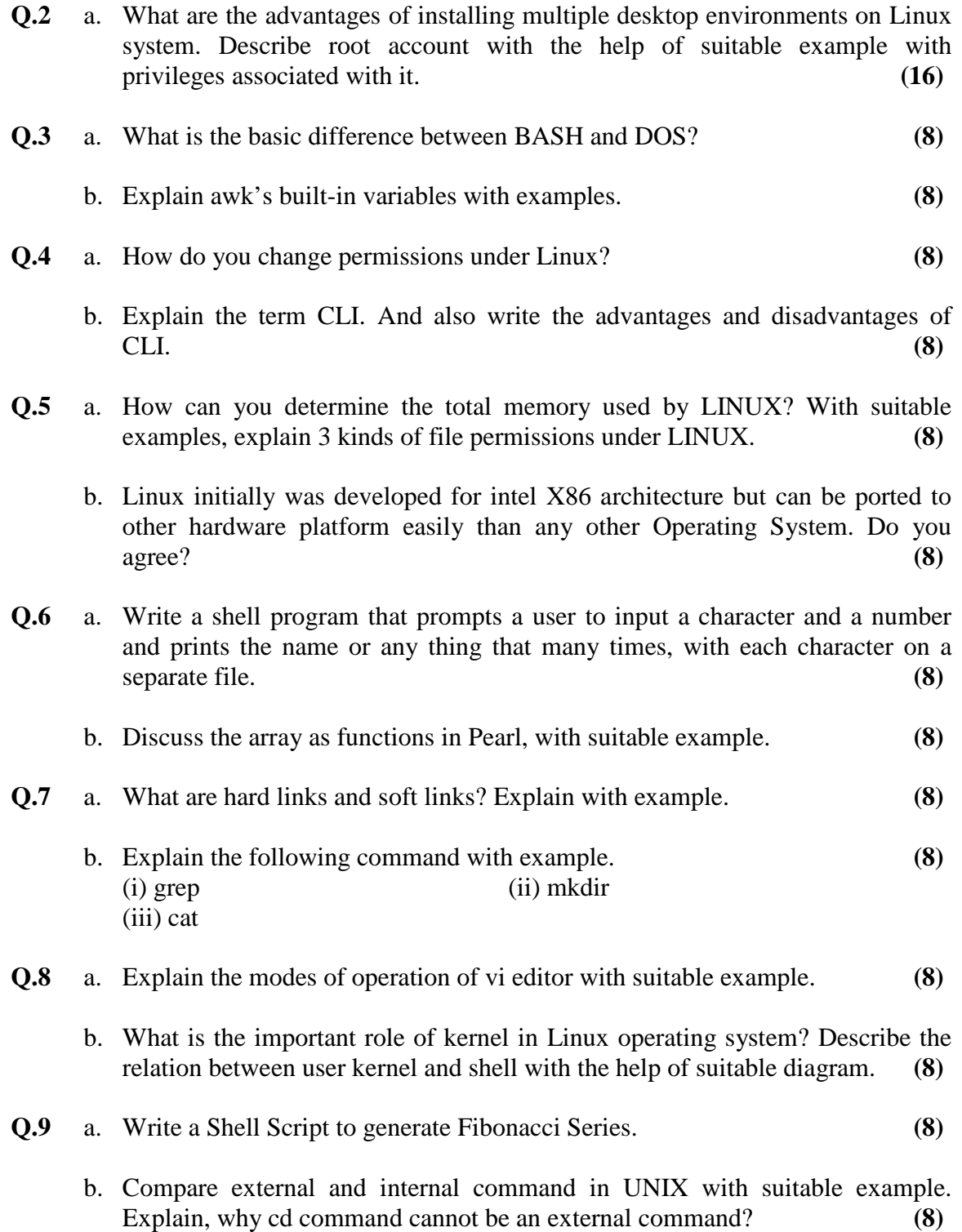